# HALL-ADAPTER-EVM

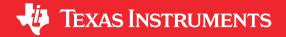

Jason Bridgmon and Carolus Andrews

#### **ABSTRACT**

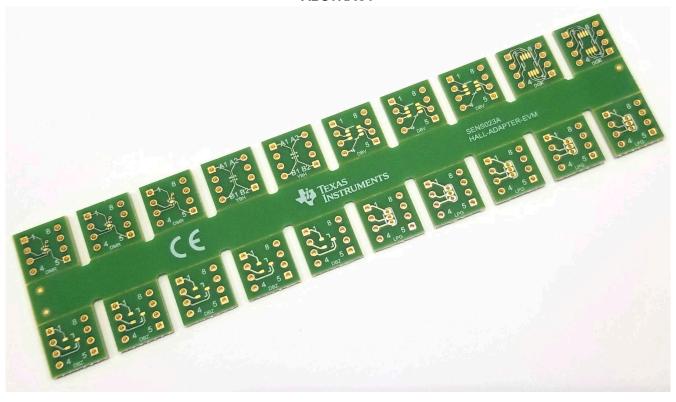

## The HALL-ADAPTER-EVM simplifies prototyping SMT ICs:

The HALL-ADAPTER-EVM supports SOT23-3 (DBZ), TO-92 (LPG), X2SON (DMR), SOT23-5/6 (DBV), DSBGA (YBH) and MSOP-8 (DGK) packages.

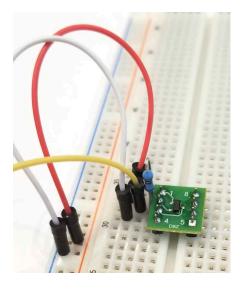

## **Usage Instructions:**

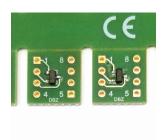

**Step 1:** Solder IC(s) to adapter PCB. Parts may be hand soldered or attached with IR or hot air reflow techniques.

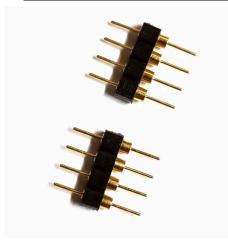

**Step 2:** Use long nose pliers to snap terminal strips (Samtec part number TSW-124-07-L-S) into 4 position lengths.

www.ti.com Revision History

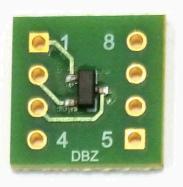

Step 3: Gently flex panel at score lines to separate boards.

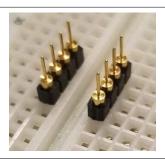

Step 4: Insert terminal strips into a breadboard or spare DIP socket to align pins.

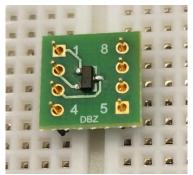

**Step 5:** Position board over pins and solder the connections. Carefully remove from breadboard or DIP socket and complete.

## 1 Revision History

NOTE: Page numbers for previous revisions may differ from page numbers in the current version.

## Changes from Revision A (April 2020) to Revision B (July 2021)

Page

Updated the numbering format for tables, figures and cross-references throughout the document......1

#### IMPORTANT NOTICE AND DISCLAIMER

TI PROVIDES TECHNICAL AND RELIABILITY DATA (INCLUDING DATASHEETS), DESIGN RESOURCES (INCLUDING REFERENCE DESIGNS), APPLICATION OR OTHER DESIGN ADVICE, WEB TOOLS, SAFETY INFORMATION, AND OTHER RESOURCES "AS IS" AND WITH ALL FAULTS, AND DISCLAIMS ALL WARRANTIES, EXPRESS AND IMPLIED, INCLUDING WITHOUT LIMITATION ANY IMPLIED WARRANTIES OF MERCHANTABILITY, FITNESS FOR A PARTICULAR PURPOSE OR NON-INFRINGEMENT OF THIRD PARTY INTELLECTUAL PROPERTY RIGHTS.

These resources are intended for skilled developers designing with TI products. You are solely responsible for (1) selecting the appropriate TI products for your application, (2) designing, validating and testing your application, and (3) ensuring your application meets applicable standards, and any other safety, security, or other requirements. These resources are subject to change without notice. TI grants you permission to use these resources only for development of an application that uses the TI products described in the resource. Other reproduction and display of these resources is prohibited. No license is granted to any other TI intellectual property right or to any third party intellectual property right. TI disclaims responsibility for, and you will fully indemnify TI and its representatives against, any claims, damages, costs, losses, and liabilities arising out of your use of these resources.

TI's products are provided subject to TI's Terms of Sale (https://www.ti.com/legal/termsofsale.html) or other applicable terms available either on ti.com or provided in conjunction with such TI products. TI's provision of these resources does not expand or otherwise alter TI's applicable warranties or warranty disclaimers for TI products.

Mailing Address: Texas Instruments, Post Office Box 655303, Dallas, Texas 75265 Copyright © 2021, Texas Instruments Incorporated